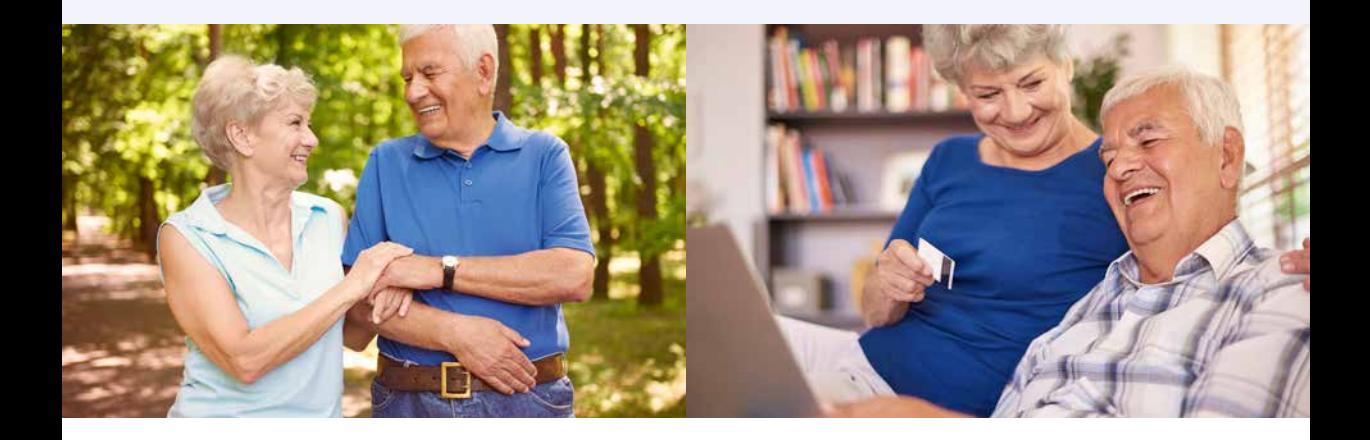

## **Übersicht**

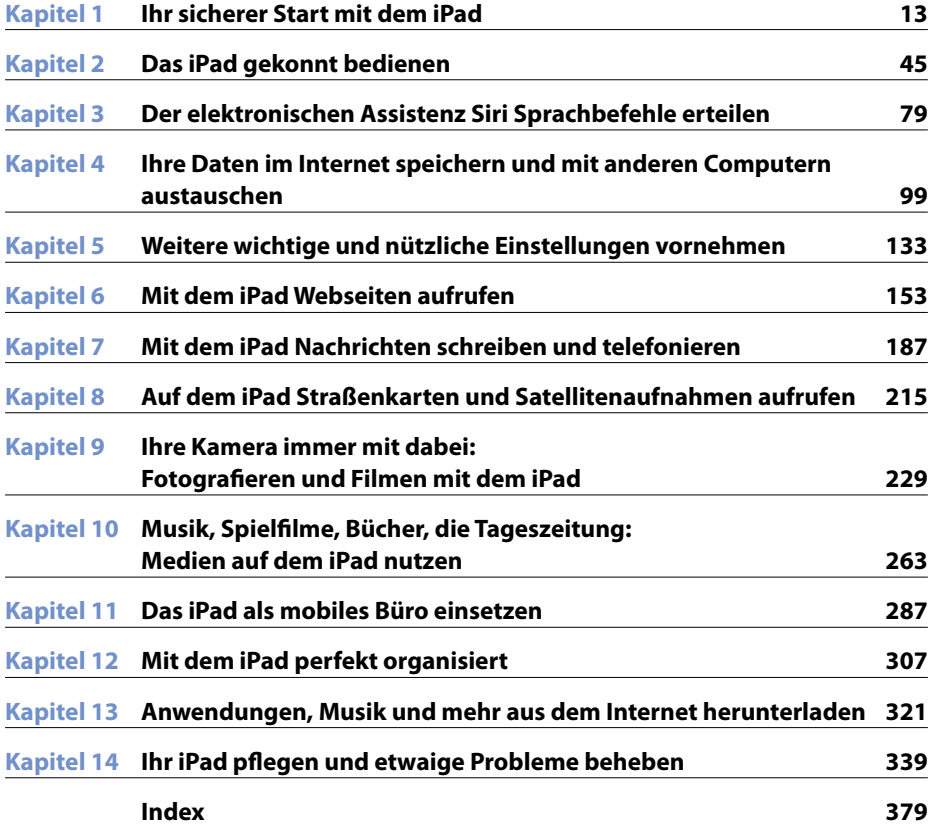